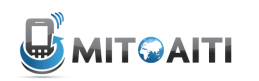

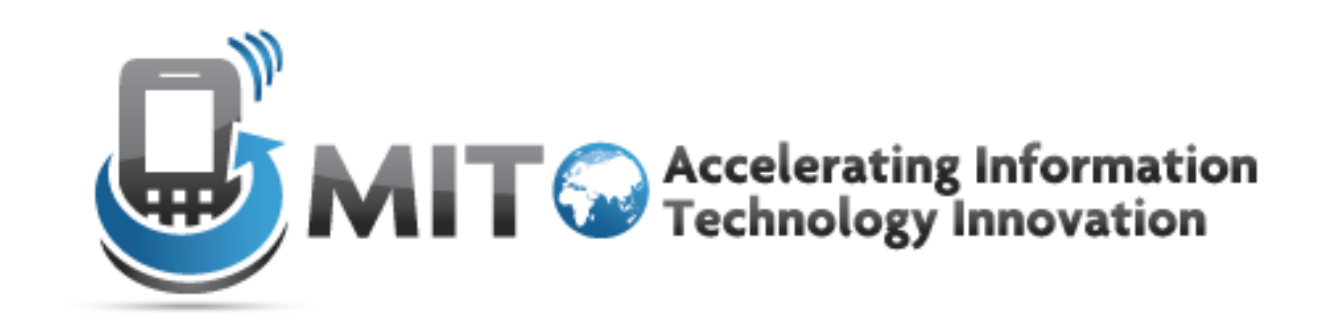

#### Django Lecture 4: Views

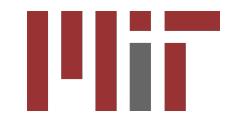

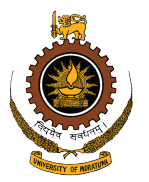

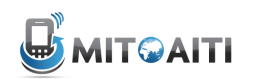

### Model-View-Controller (MVC) (news site example)

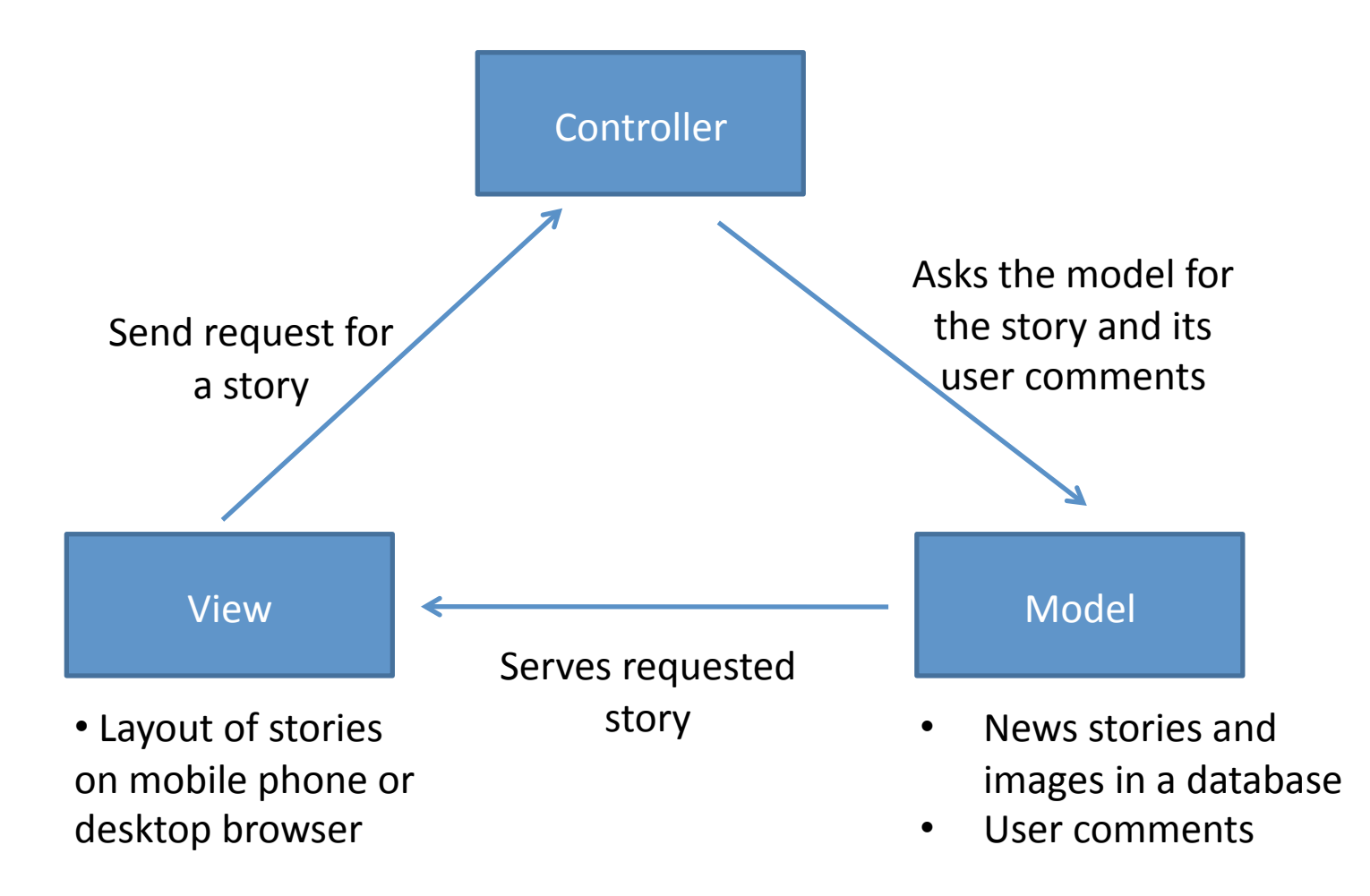

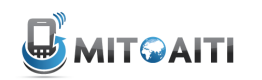

#### Django Architecture: Model-Template-View (MTV)

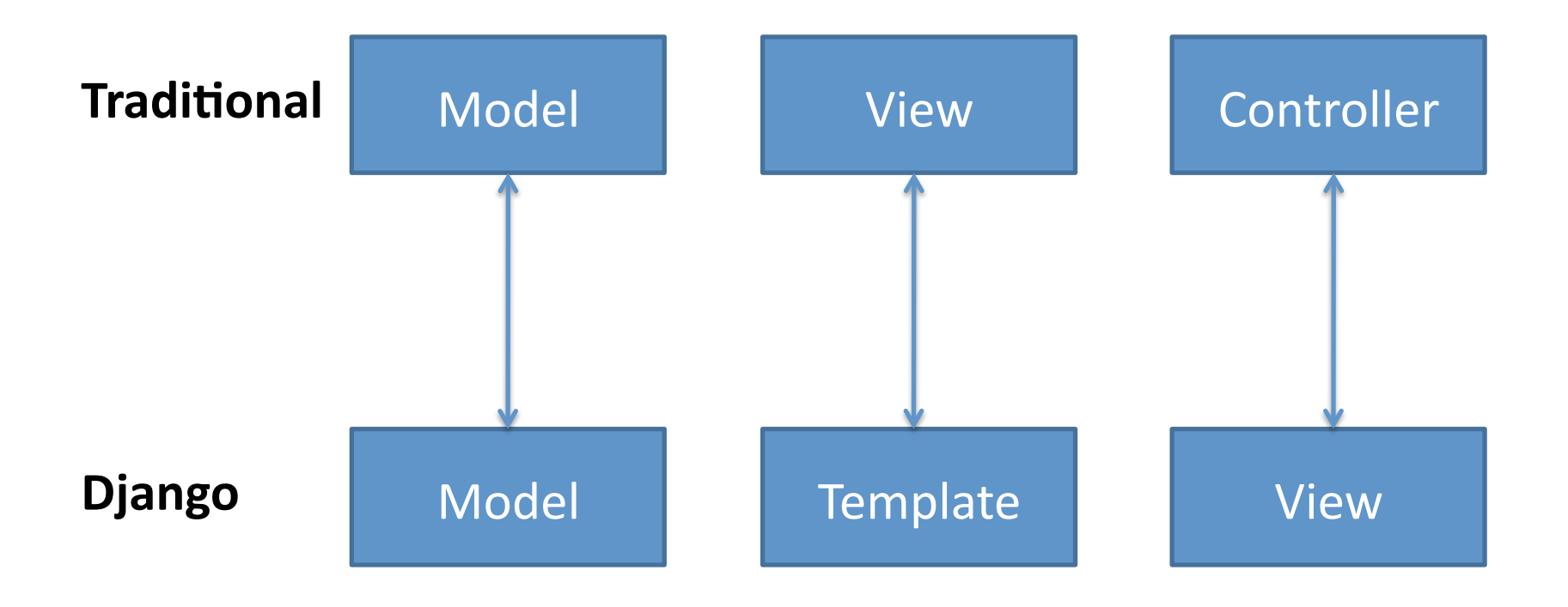

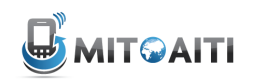

#### Django Architecture: Model-Template-View (MTV)

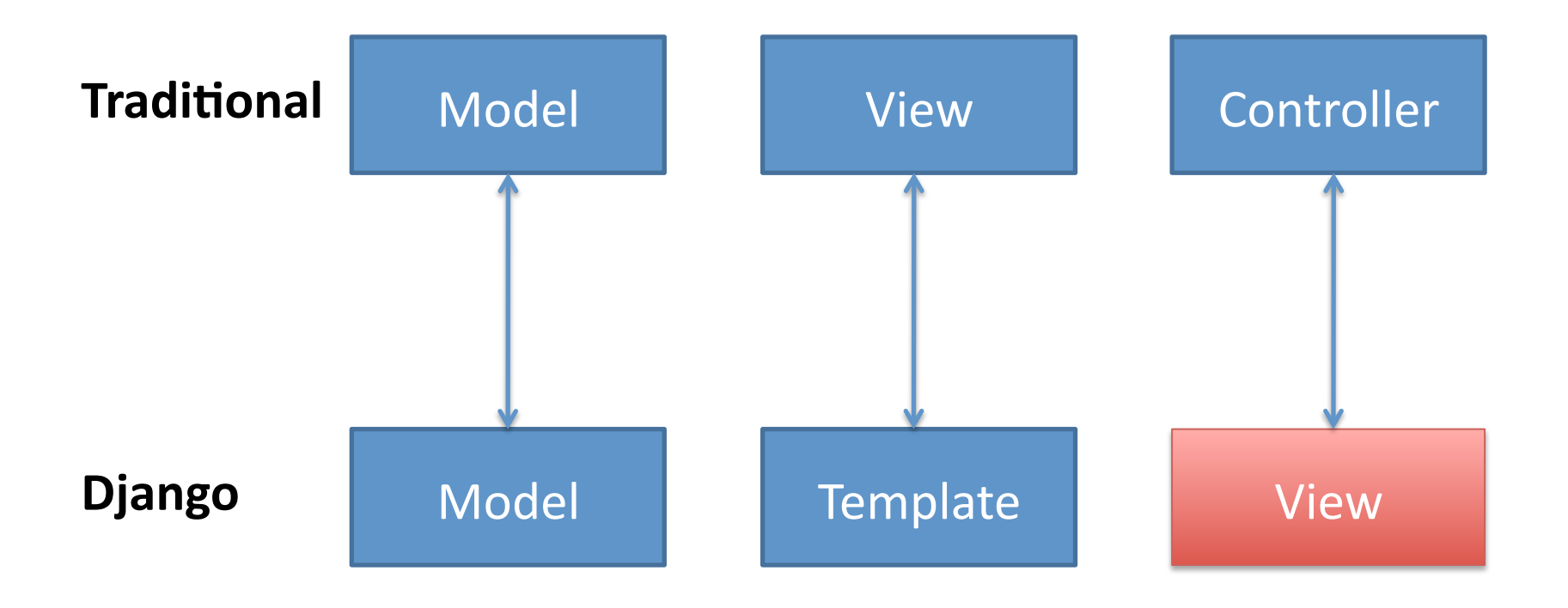

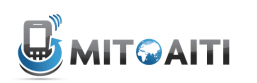

#### Views'

- Views are the logical interface between data (Models) and presentation (Templates)
- **Defined in views.py** inside the *appFolder*
- EVERY view takes a request object as first parameter
- EVERY view returns an **HttpResponse** object

**from django.http import HttpResponse def hello(request): return HttpResponse("Hello world")**

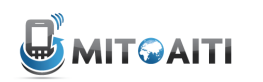

## Our'**views.py**

from django.template import Context, loader from django.http import HttpResponse from models import Musician

```
def musicians list(request):
 musician list = Musician.objects.all()
  t = loader.get_template('musicians/list.html')
  c = Context({'musician list': musicalinreturn HttpResponse(t.render(c))
```
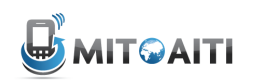

# Use  $urls$ . py to direct HTTP requests to views

```
# urls.py in musicSite
from django.conf.urls.defaults import *
from django.contrib import admin
```

```
urlpatterns = patterns('',
   url(r'^admin/', 'admin.site.urls'),
   url(r'^musicians/', 'musicSite.musicians.urls'))
```
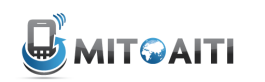

# Use  $urls.py$  to direct HTTP requests to views

```
# urls.py in musicians
from django.conf.urls.defaults import *
```

```
urlpatterns = patterns('',
   url(r'^list/','musicians.views.musician list'),
   url(r'^{\text{delta1}}/(?P^{\text{right}}/d+)/$','musicians.views.musician detail'))
```
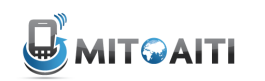

#### Dynamic URLs

```
...
urlpatterns = patterns('',
   ...
   url(r'^{\text{delta}})/?P^{\text{right}}'musicians.views.musician detail'),
   url(r'^albumlist/(?P<year>\d{4})/$',
      'musicians.views.album list'))
```
- URLs can contain regular expressions
- Parameters from URLs can be captured and used as arguments in views

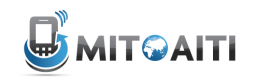

# Dynamic URLs: view.py

```
...
```
def musician detail(request, id):

- $m =$  Musician.objects.get(pk=id)
- t = loader.get\_template('musician/detail.html')
- $c =$  Context({'musician' : m})

```
return HttpResponse(t.render(c))
```
Parameters from passed from URL can be used by the view for dynamic page generation

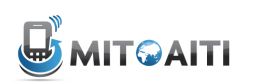

# Request Life Cycle

- 1. User requests to view URL
- 2. Django determines the root URLconf by looking at the ROOT URLCONF setting.
- 3. Django looks at all of the URLpatterns in the URLconf for the *first* one that matches the URL
- 4. If it finds a match, it calls the associated view function.
	- Repeats Steps 3-4 if redirected to another urls.py
- 5. The view function returns an HttpResponse.
- 6. Django converts the HttpResponse to the proper HTTP response, which results in a Web page.